# <span id="page-0-0"></span>报表导出增加主管授权控制

1、需求背景

 由于客户有些报表数据敏感,为了不让用户随便导出报 表,故提出需求:要求用户在导出报表的时候,需有导出权限的主管来输 入用户名密码来授权导出。需要满足:

a、并不是所有报表都需要授权导出,希望提供界面给用户配置

b、哪个主管可以授权导出希望可以配置

注意: 本示例来源于实际项目, 原始版本是V6.1, 可作为参考性质, 也许 是不能运行的。

#### 本案例同样适用于v7。

测试的时候请自行将系统知识库中的t\_exportreport和t\_report两张表进 行id关联。具体关联请看后面实现方案

## <span id="page-0-1"></span>2、实现方案

a、通过升级类增加一张维表t\_exportreport,字段c\_reportid,请[见知识库升级。](https://history.wiki.smartbi.com.cn/pages/viewpage.action?pageId=27001785)并关联两张表

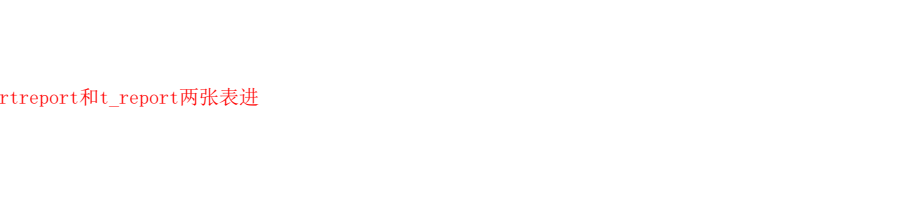

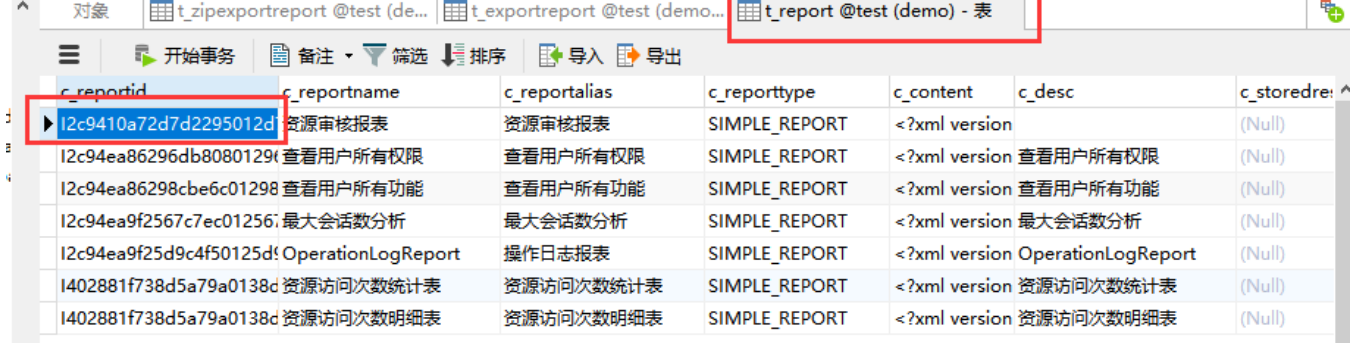

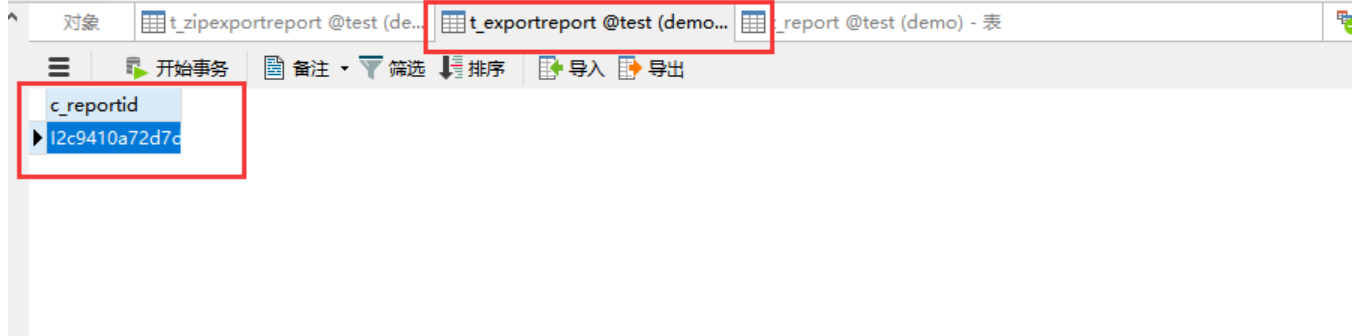

b、通过升级类自动导入一个电子表格回写表"报表导出权限控制表",用来添加哪些需要导出权限控制的报表,请[见自动导入资源](https://history.wiki.smartbi.com.cn/pages/viewpage.action?pageId=27001786)

c、添加主管授权时的输入用户名密码界面

d、在系统选项配置导出权限的角色,请[见新增系统选项](https://history.wiki.smartbi.com.cn/pages/viewpage.action?pageId=27001780)

e、使用过滤器拦截系统的导出,给需要导出授权的报表增加主管授权的逻辑,授权通过才继续导出,过滤器配置请见[扩展插件开发基础\(内含目录及配](https://history.wiki.smartbi.com.cn/pages/viewpage.action?pageId=27001776) of 文件全處語主意示説的, 音需文章曲文

- [1、需求背景](#page-0-0) [2、实现方案](#page-0-1) [3、部署扩展包](#page-2-0) [3.1 加载扩展包](#page-2-1)
	- [3.2 扩展包主要代码](#page-2-2)
		- - [3.2.1 ExportModule类](#page-2-3) [3.2.2 ExportFilter类](#page-4-0)
- [4、相关资源\(EPPR-8748\)](#page-6-0)

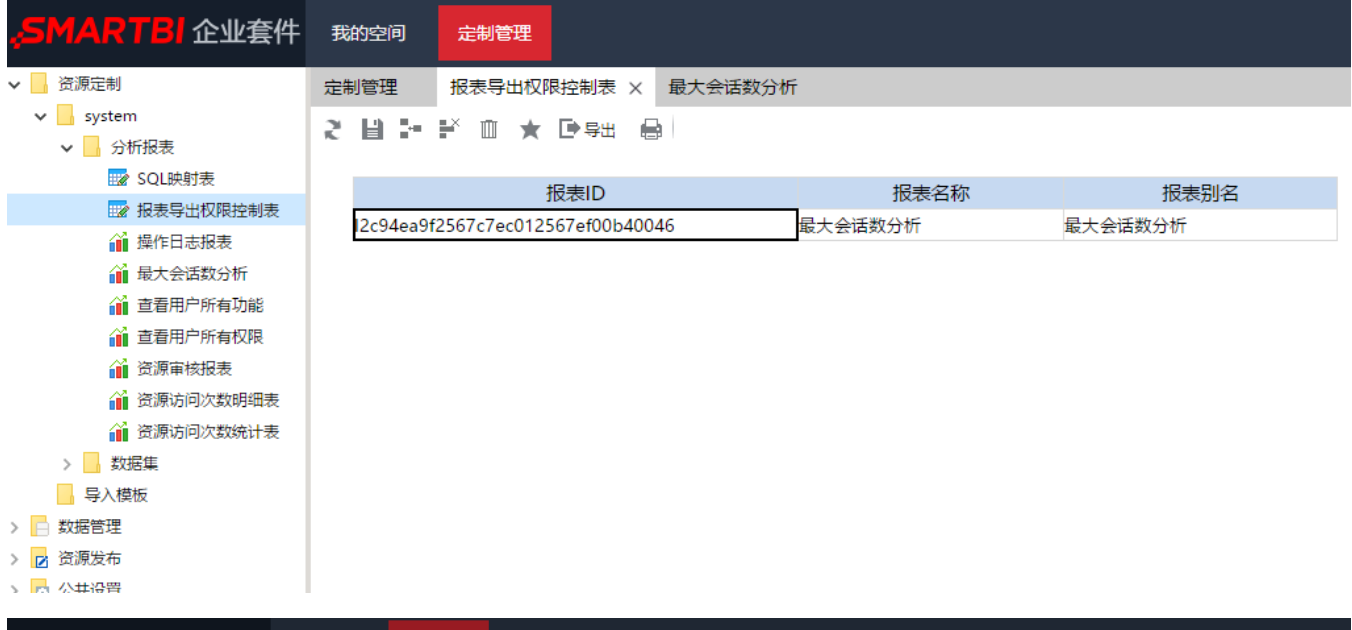

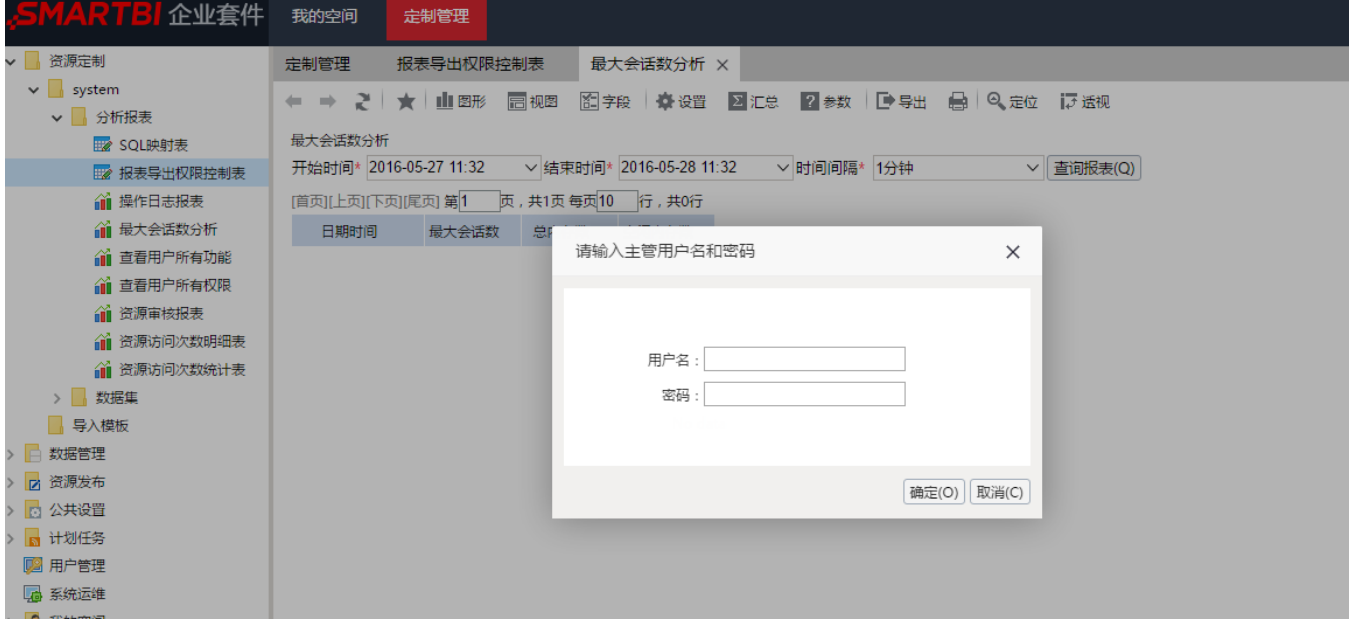

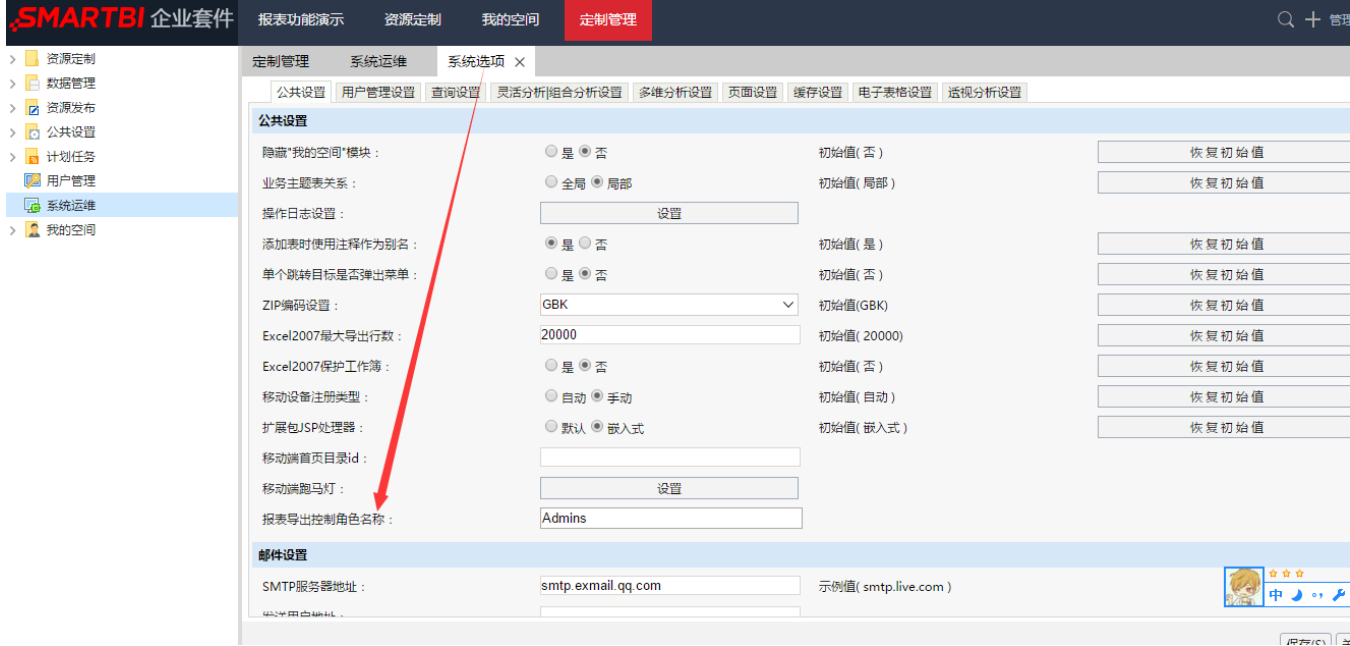

# <span id="page-2-0"></span>3、部署扩展包

### <span id="page-2-1"></span>3.1 加载扩展包

 [exportreportcontrol.ext,](https://history.wiki.smartbi.com.cn/download/attachments/27001815/exportreportcontrol.ext?version=1&modificationDate=1488166343000&api=v2)扩展包部署见[扩展包部署。](https://history.wiki.smartbi.com.cn/pages/viewpage.action?pageId=27001827)

### <span id="page-2-2"></span>3.2 扩展包主要代码

#### <span id="page-2-3"></span>3.2.1 ExportModule类

package cn.com.smartbi;

增加主管授权的验证方法,判断指定报表是否需要授权才能导出。

#### ExportModule类

```
import java.sql.Connection;
import java.sql.PreparedStatement;
import java.sql.ResultSet;
import java.sql.SQLException;
import java.util.ArrayList;
import java.util.List;
import org.apache.log4j.Logger;
import smartbi.SmartbiException;
import smartbi.config.ISystemConfig;
import smartbi.connectionpool.ConnectionPool;
import smartbi.framework.IModule;
import smartbi.freequery.FreeQueryErrorCode;
import smartbi.freequery.client.config.ConfigClientService;
import smartbi.olap.OlapErrorCode;
import smartbi.olap.OlapQueryService;
import smartbi.olap.query.OlapQueryBO;
import smartbi.state.IStateModule;
import smartbi.usermanager.IUserManagerModule;
import smartbi.usermanager.Role;
```

```
import smartbi.usermanager.User;
import smartbi.usermanager.UserBO;
public class ExportModule implements IModule{
 private static final Logger LOG = Logger.getLogger(ExportModule.class);
  private static ExportModule instance;
  public static ExportModule getInstance(){
  if (instance == null)
   instance = new ExportModule();
  return instance;
  }
  /**
   * 
  */
  private IUserManagerModule userManagerModule;
  public IUserManagerModule getUserManagerModule() {
  return userManagerModule;
  }
  public void setUserManagerModule(IUserManagerModule userManagerModule) {
   this.userManagerModule = userManagerModule;
  }
  /**
   * 
   */
  private IStateModule stateModule;
  public IStateModule getStateModule() {
  return stateModule;
  }
  public void setStateModule(IStateModule stateModule) {
   this.stateModule = stateModule;
  }
  public boolean isContainRole(String username, String password){
  User user = (User) userManagerModule.getUserByName(username);
   if(user==null){
   throw new SmartbiException(FreeQueryErrorCode.EXPORT_ERROR).setDetail("");
  \lambdaelse\ell String currentUsername = userManagerModule.getCurrentUser().getName();
   if(currentUsername.equals(user.getName())){
    throw new SmartbiException(FreeQueryErrorCode.EXPORT_ERROR).setDetail("");
 }
    String pwd = user.getPassword();
   UserBO ub = new UserBO(user);
   ub.setPasswordInner(password);
   String MD5Password = ub.getPassword();
   if(pwd.equals(MD5Password)){
    try{
      //String roleName = getValue("exportRoleName");
      String roleName = ""; //
      ConfigClientService cs = ConfigClientService.getInstance();
      ISystemConfig scf = cs.getSystemConfig("ExportRoleName");
     if(scf != null) roleName = scf.getValue();
 }
      Role role = (Role) userManagerModule.getRoleByName(roleName);
      if(role==null){
     throw new SmartbiException(FreeQueryErrorCode.EXPORT_ERROR).setDetail("");
      }else{
      List<Role> roleList = user.getAssignedRoles();
       for(Role rl : roleList){
```

```
 if (rl.getId().equals(role.getId()))
        return true;
       }
      return false;
     }
    }catch(Exception e){
     throw new SmartbiException(FreeQueryErrorCode.EXPORT_ERROR,e);
     }
   }else{
    throw new SmartbiException(FreeQueryErrorCode.EXPORT_ERROR).setDetail("");
   }
  }
  }
 //
 public boolean isInReport(String resid){
  String sql = "select c_reportid from t_exportreport";
  ArrayList<String> list = new ArrayList<String>();
  Connection conn = null;
  PreparedStatement prep = null;
  ResultSet rs = null;
  try {
   conn = ConnectionPool.getInstance().getConnection("DS.SYSTEM");
   prep = conn.prepareStatement(sql);
   rs = prep.executeQuery();
   while (rs.next()){
    String reportid = rs.getString("c_reportid");
    list.add(reportid);
   }
   rs.close();
   if(list.contains(resid)){
    return true;
 }
   return false;
  } catch (Exception e) {
   throw new SmartbiException(FreeQueryErrorCode.SQL_ERROR, e);
  } finally {
   try {
    prep.close();
    conn.close();
   } catch (SQLException e) {
    LOG.error(e.getMessage(), e);
   }
  }
  }
 public boolean olapIsInReport(String clientId){
  OlapQueryBO report = (OlapQueryBO) OlapQueryService.getInstance()
    .getStateModule().getSessionAttribute(clientId);
  if (report == null) {
   throw new SmartbiException(
     OlapErrorCode.EXPORT_REPORT_NOT_FOUND);
  }
  return isInReport(report.getId());
 }
 @Override
 public void activate() {
 }
}
```
### <span id="page-4-0"></span>3.2.2 ExportFilter类

使用过滤器拦截系统的导出,给需要导出授权的报表增加主管授权的逻辑,授权通过才能继续导出。

#### ExportFilter类

```
package cn.com.smartbi;
```

```
import javax.servlet.FilterChain;
import javax.servlet.FilterConfig;
import javax.servlet.ServletException;
import javax.servlet.ServletRequest;
import javax.servlet.ServletResponse;
import javax.servlet.http.HttpServletRequest;
import org.apache.log4j.Logger;
import smartbi.SmartbiException;
import smartbi.decisionpanel.DecisionPanelModule;
import smartbi.decisionpanel.dashboard.DashboardBO;
import smartbi.freequery.FreeQueryErrorCode;
import smartbi.olap.OlapErrorCode;
import smartbi.olap.OlapQueryService;
import smartbi.olap.query.OlapQueryBO;
import smartbi.oltp.FreeQueryModule;
import smartbi.state.IStateModule;
public class ExportFilter implements Filter{
 private Logger log = Logger.getLogger(ExportFilter.class);
  @Override
 public void destroy() {
   // TODO Auto-generated method stub
 }
  @Override
 public void doFilter(ServletRequest request, ServletResponse response, FilterChain chain){
   try{
   request.setCharacterEncoding("UTF-8");
   HttpServletRequest req = (HttpServletRequest)request;
    if(req.getRequestURI().indexOf("ExportServlet") != -1){
    String actionType = request.getParameter("actionType");
                 //2servletactionType"download"
     if ("download".equals(actionType)) {
     chain.doFilter(request, response);
     return;
     }
    ExportModule em = ExportModule.getInstance();
    String clientId = request.getParameter("clientId");
    String resid = "";
                 //
     if(req.getRequestURI().indexOf("/ExportServlet") != -1){
     resid = request.getParameter("queryId");
     }else if(req.getRequestURI().indexOf("/InsightExportServlet") != -1){ //
      /*HttpSession session = req.getSession();
     InsightBO report = (InsightBO) session.getAttribute(clientId);
     if (report == null)
      throw new SmartbiException(FreeQueryErrorCode.EXPORT_REPORT_NOT_FOUND);*/
     resid = request.getParameter("insightId");
    \{\text{else if}(reg,qetRequestURI()).indexOf("/DpExportsServlet") != -1)\{ // IStateModule stateModule = DecisionPanelModule.getInstance().getStateModule();
     DashboardBO report = (DashboardBO) stateModule.getSessionAttribute(clientId);
     if (report == null)
       throw new SmartbiException(FreeQueryErrorCode.REPORT_CLIENT_ERROR);
     resid = report.getId();
    \{\text{else if}(reg,qetRequestURL().indexOf("/OlapEXPOR) = -1) \{ // OlapQueryBO report = (OlapQueryBO) OlapQueryService.getInstance()
        .getStateModule().getSessionAttribute(clientId);
     if (report == null) {
       throw new SmartbiException(
         OlapErrorCode.EXPORT_REPORT_NOT_FOUND);
     }
     resid = report.getId();
     }else{
     chain.doFilter(request, response);
     return;
 }
    if(em.isInReport(resid)){
     String username = request.getParameter("uname");
     String password = request.getParameter("upsw");
     boolean rtn = ExportModule.getInstance().isContainRole(username, password);
```
import javax.servlet.Filter;

```
 if(rtn){
      chain.doFilter(request, response);
     }else{
     throw new SmartbiException(FreeQueryErrorCode.EXPORT_ERROR).setDetail("");
     }
    }else{
     chain.doFilter(request, response);
    }
   }else if(req.getRequestURI().indexOf("/ssreportServlet") != -1){ //
    String refreshType = request.getParameter("refreshType");
    if("refresh".equals(refreshType)){ //servlet
    chain.doFilter(request, response);
    }else{
    ExportModule em = ExportModule.getInstance();
     String resid = request.getParameter("resid");
     if(em.isInReport(resid)){
     String username = request.getParameter("uname");
      String password = request.getParameter("upsw");
      boolean rtn = ExportModule.getInstance().isContainRole(username, password);
      if(rtn){
      chain.doFilter(request, response);
      }else{
      throw new SmartbiException(FreeQueryErrorCode.EXPORT_ERROR).setDetail("");
      }
     }else{
      chain.doFilter(request, response);
     }
    }
   }else{
    chain.doFilter(request, response);
   }
  }catch(Exception e){
  log.error(e.getMessage(), e);
  }
 }
 protected IStateModule getStateModule() {
  return FreeQueryModule.getInstance().getStateModule();
 }
 @Override
 public void init(FilterConfig arg0) throws ServletException {
 }
```
# <span id="page-6-0"></span>4、相关资源(EPPR-8748)

[ExportReportControl.rar](https://history.wiki.smartbi.com.cn/download/attachments/27001815/ExportReportControl.rar?version=1&modificationDate=1489738606000&api=v2)

}

[exportreportcontrol.ext](https://history.wiki.smartbi.com.cn/download/attachments/27001815/exportreportcontrol.ext?version=1&modificationDate=1488166343000&api=v2)